# **The Ultimate Guide to Painting Blooms, Leaves, and Stems**

As an artist, capturing the beauty of nature on canvas is a true art form. Blooms, leaves, and stems are essential elements of any botanical painting, and painting them realistically requires both skill and patience. This comprehensive guide will provide you with all the knowledge and techniques you need to create lifelike and captivating floral masterpieces.

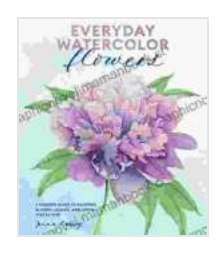

**[Everyday Watercolor Flowers: A Modern Guide to](https://graphicnovel.mamanbook.com/reads.html?pdf-file=eyJjdCI6ImNaZUFrdlN5RWlXOXdjS1hUY2F5WTI3a2xYS0pkc2RjZ0hxU0dcL1wvcE1Oa1phR094ejM5UHRpTkJVMEVidTJaQzU0NDBnUzdDOCtyclhVd2NEOVY1VFFTclVIdHArXC9WdzRSN3lRNGhzOGdJVlwvWXNoNUhPblwvbTZIbDY0TlVEeXFnTXA0QkFRcHhYd2FyY2l4SVhcL2FKN3NzaXBIelQ3UkRJQmpmbGJwNng4VjZ3SkdtWmk5UHNKY0R4dVMycnhCSjJkeElDK0VzOUtcL3JwNVwvWkcxM29qNzNoWjhmdERQUFNtajhmQ0FLcmFhb00weDY0UWQ5UEtkUjhHZFo1RHVYViIsIml2IjoiM2ExNDhhYjUxMGU5OTkxOTA4ZjM4ZTFhOTc2NmNlZTkiLCJzIjoiYzdhMzU4Yjg3NzRmMzU4NCJ9) Painting Blooms, Leaves, and Stems Step by Step**

by Jenna Rainey

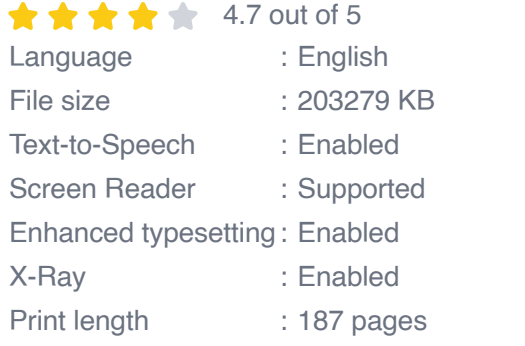

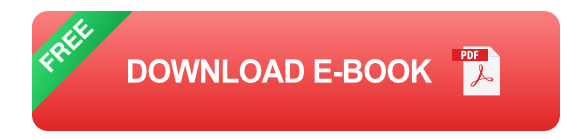

#### **Painting Blooms**

Blooms are the focal point of any flower painting, and their vibrant colors and intricate petals can be both challenging and rewarding to paint. Here's a step-by-step guide to painting blooms:

1. **Choose a reference image:** Select a high-quality image of the bloom you want to paint. This will help you study the flower's shape, colors,

and details.

- 2. **Sketch your bloom:** Using light, pencil strokes, sketch the basic shape and structure of the bloom on your canvas. Make sure to capture the overall proportions and placement of the petals.
- 3. **Lay in your base colors:** Mix the base colors for the bloom, using a light and dark shade of the flower's petals. Paint in the basic shapes of the petals, leaving some areas lighter and others darker to create depth.
- 4. **Add shadows and highlights:** Using a darker shade of the base color, gently paint in the shadows on the petals. Then, use a lighter shade of the base color to paint in the highlights. This will start to bring the bloom to life.
- 5. **Define the petals:** Use a fine brush to paint in the details of the petals, such as the veins and edges. Paint in the direction of the veins to create a natural look.
- 6. **Add texture:** Using a small brush, add texture to the petals by painting in small, random strokes. This will give the bloom a more realistic appearance.

#### **Painting Leaves**

Leaves are another important element of botanical paintings, and they can add a touch of greenery and realism to your artwork. Here's how to paint leaves:

1. **Choose a reference image:** Select a high-quality image of the leaf you want to paint. This will help you study the leaf's shape, veins, and details.

- 2. **Sketch your leaf:** Using light, pencil strokes, sketch the basic shape and structure of the leaf on your canvas. Make sure to capture the overall shape and the placement of the veins.
- 3. **Lay in your base color:** Mix a base color for the leaf, using a light and dark shade of green. Paint in the basic shape of the leaf, leaving some areas lighter and others darker to create depth.
- 4. **Add veins:** Using a fine brush, paint in the veins of the leaf. Use a darker shade of green to paint the main veins, and a lighter shade of green to paint the smaller veins.
- 5. **Add texture:** Using a small brush, add texture to the leaf by painting in small, random strokes. This will give the leaf a more realistic appearance.
- 6. **Add highlights and shadows:** Use a lighter shade of green to paint in the highlights on the leaf, such as the areas that catch the light. Use a darker shade of green to paint in the shadows, such as the areas that are hidden from the light.

#### **Painting Stems**

Stems are the supporting structures of plants, and they can add a sense of height and movement to your botanical paintings. Here's how to paint stems:

- 1. **Choose a reference image:** Select a high-quality image of the stem you want to paint. This will help you study the stem's shape, texture, and details.
- 2. **Sketch your stem:** Using light, pencil strokes, sketch the basic shape and structure of the stem on your canvas. Make sure to capture the

overall length and thickness of the stem, as well as any bends or curves.

- 3. **Lay in your base color:** Mix a base color for the stem, using a light and dark shade of brown or green. Paint in the basic shape of the stem, leaving some areas lighter and others darker to create depth.
- 4. **Add texture:** Using a small brush, add texture to the stem by painting in small, random strokes. This will give the stem a more realistic appearance.
- 5. **Add highlights and shadows:** Use a lighter shade of the base color to paint in the highlights on the stem, such as the areas that catch the light. Use a darker shade of the base color to paint in the shadows, such as the areas that are hidden from the light.
- 6. **Add details:** Using a fine brush, add details to the stem, such as thorns or small leaves. This will help to bring the stem to life.

#### **Tips for Painting Blooms, Leaves, and Stems**

- **Use high-quality brushes:** Invest in good-quality brushes that are designed for botanical painting. This will help you achieve the best results and create realistic details.
- **Mix your colors carefully:** Take your time mixing your colors to achieve the perfect balance of shades and tones. Experiment with different combinations until you find the colors that best represent the blooms, leaves, and stems you're painting.
- **Paint in thin layers:** Paint in thin layers and allow each layer to dry before applying the next. This will help you avoid muddying your colors and create a more vibrant and detailed painting.

**Be patient and take your time:** Botanical painting is a timeú. consuming process, but it's important to be patient and take your time to achieve the best results. Rushing the process will only lead to frustration and a less-than-stellar painting.

With practice and patience, you can learn to paint realistic and captivating blooms, leaves, and stems. By following the step-by-step instructions in this guide and using the tips provided, you'll be able to create beautiful botanical paintings that will bring nature's beauty to life on your canvas.

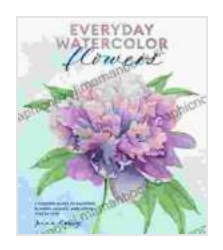

### **[Everyday Watercolor Flowers: A Modern Guide to](https://graphicnovel.mamanbook.com/reads.html?pdf-file=eyJjdCI6ImNaZUFrdlN5RWlXOXdjS1hUY2F5WTI3a2xYS0pkc2RjZ0hxU0dcL1wvcE1Oa1phR094ejM5UHRpTkJVMEVidTJaQzU0NDBnUzdDOCtyclhVd2NEOVY1VFFTclVIdHArXC9WdzRSN3lRNGhzOGdJVlwvWXNoNUhPblwvbTZIbDY0TlVEeXFnTXA0QkFRcHhYd2FyY2l4SVhcL2FKN3NzaXBIelQ3UkRJQmpmbGJwNng4VjZ3SkdtWmk5UHNKY0R4dVMycnhCSjJkeElDK0VzOUtcL3JwNVwvWkcxM29qNzNoWjhmdERQUFNtajhmQ0FLcmFhb00weDY0UWQ5UEtkUjhHZFo1RHVYViIsIml2IjoiM2ExNDhhYjUxMGU5OTkxOTA4ZjM4ZTFhOTc2NmNlZTkiLCJzIjoiYzdhMzU4Yjg3NzRmMzU4NCJ9) Painting Blooms, Leaves, and Stems Step by Step**

by Jenna Rainey

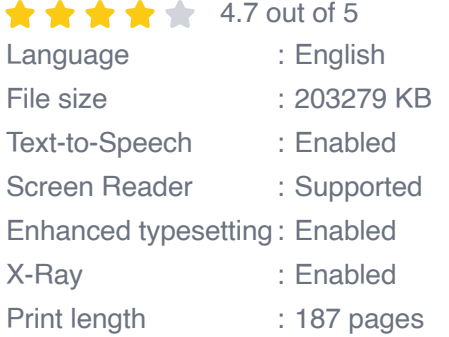

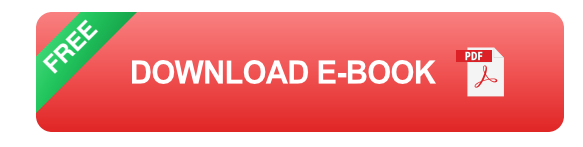

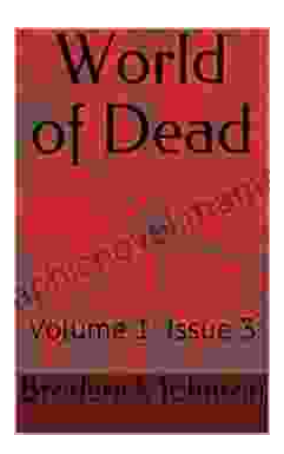

## **[World of Dead Volume Issue: An In-Depth](https://graphicnovel.mamanbook.com/book/World%20of%20Dead%20Volume%20Issue%20An%20In%20Depth%20Analysis.pdf) Analysis**

The World of Dead volume issue refers to a specific problem that has plagued users of the popular music player app since its release in 2017. The issue manifests...

Hivemind: ERP Implementations Lessons Learned Reference

### **[Hard Lessons Learned from ERP Rollouts: A](https://graphicnovel.mamanbook.com/book/Hard%20Lessons%20Learned%20from%20ERP%20Rollouts%20A%20Hivemind%20Network%20Experts%20Perspective.pdf) Hivemind Network Experts' Perspective**

Enterprise Resource Planning (ERP) systems are pivotal in streamlining business operations, enhancing productivity, and gaining a competitive edge....

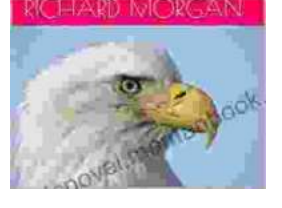

d Lessons Learned from ERP rollouts by<br>emind Network experts